# Building modern desktop apps in Go

Serge Zaitsev / zserge.com / @zsergo

# Mobile? Wearable? Desktop!

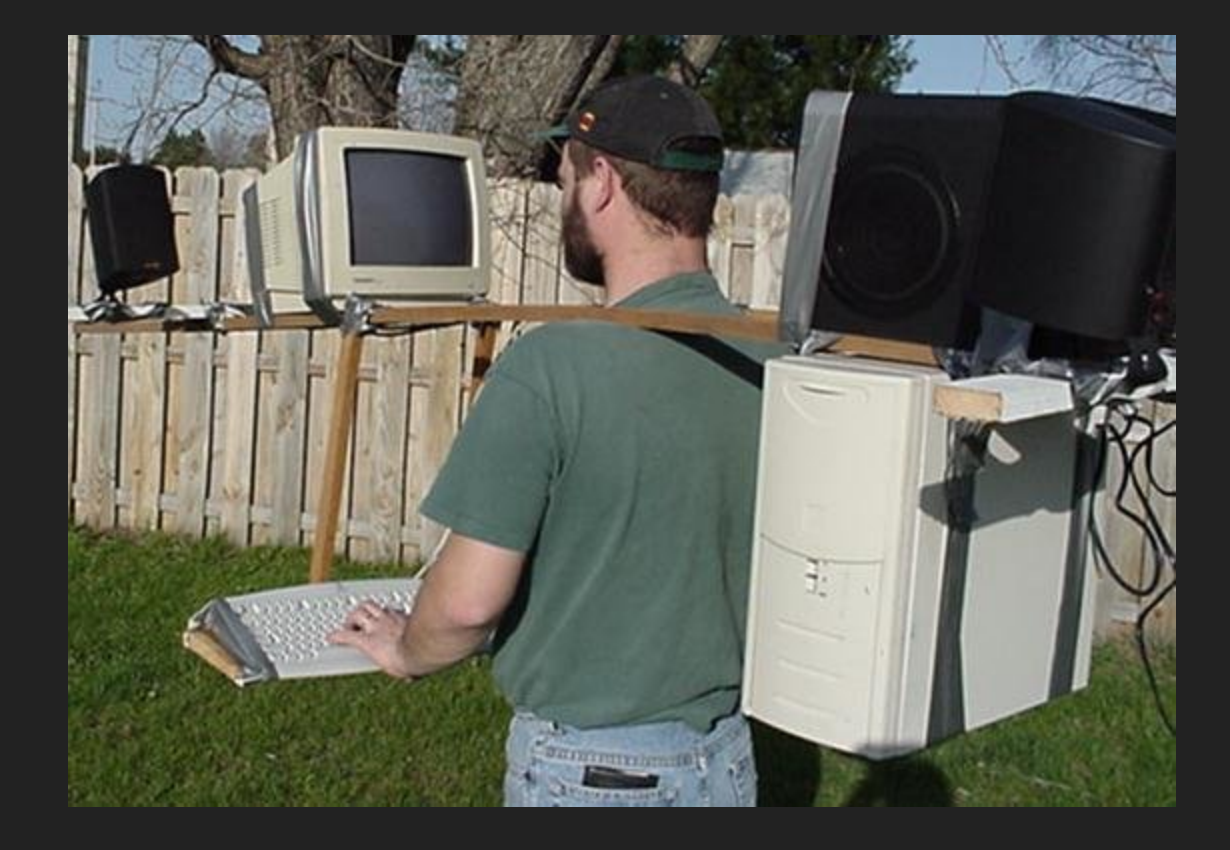

For getting job done with high performance, security and privacy.

### WIMP Era

#### Window, Icon, Menu, Pointer. Ruling the world since 1973.

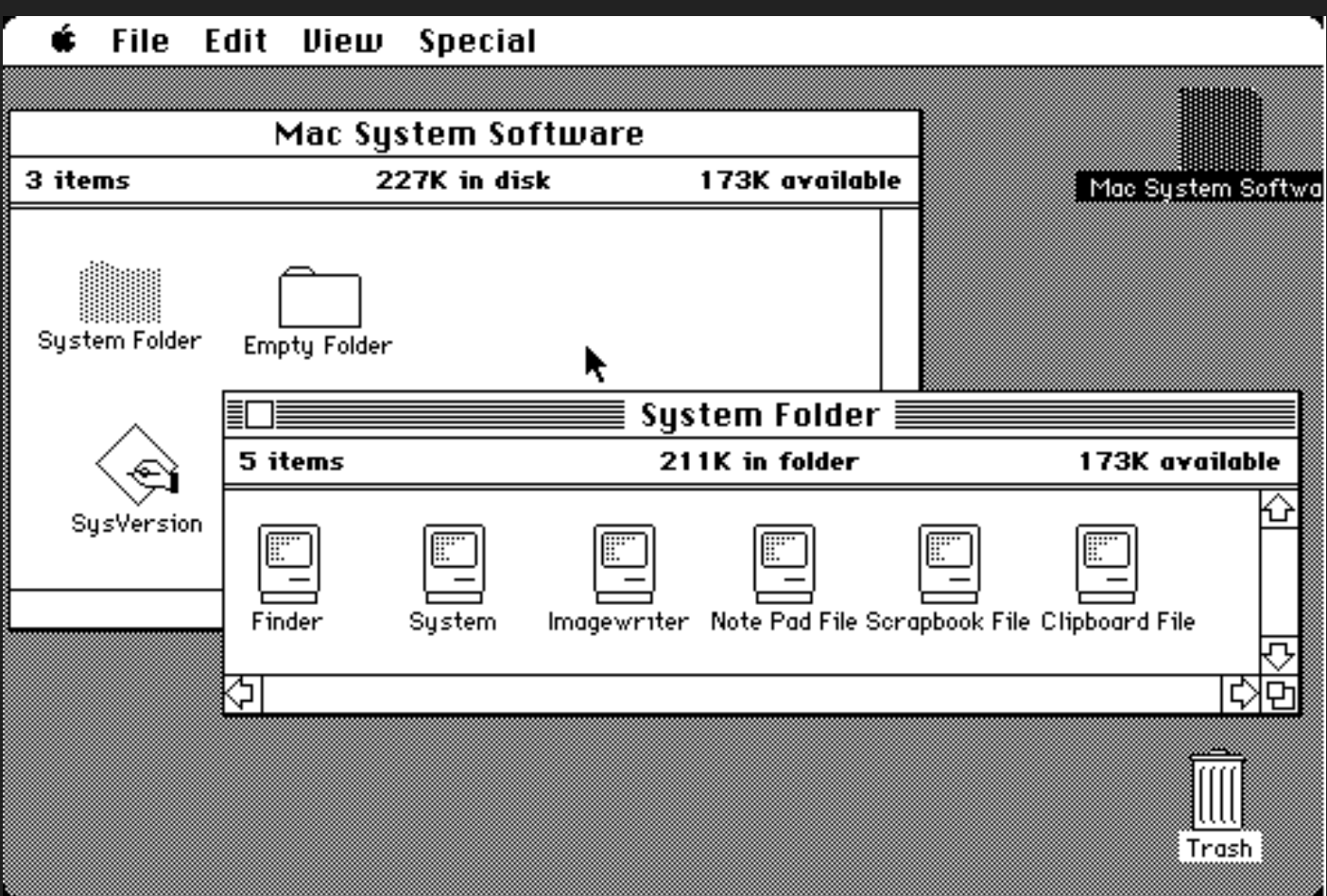

### The Golden Age of WIMP UI

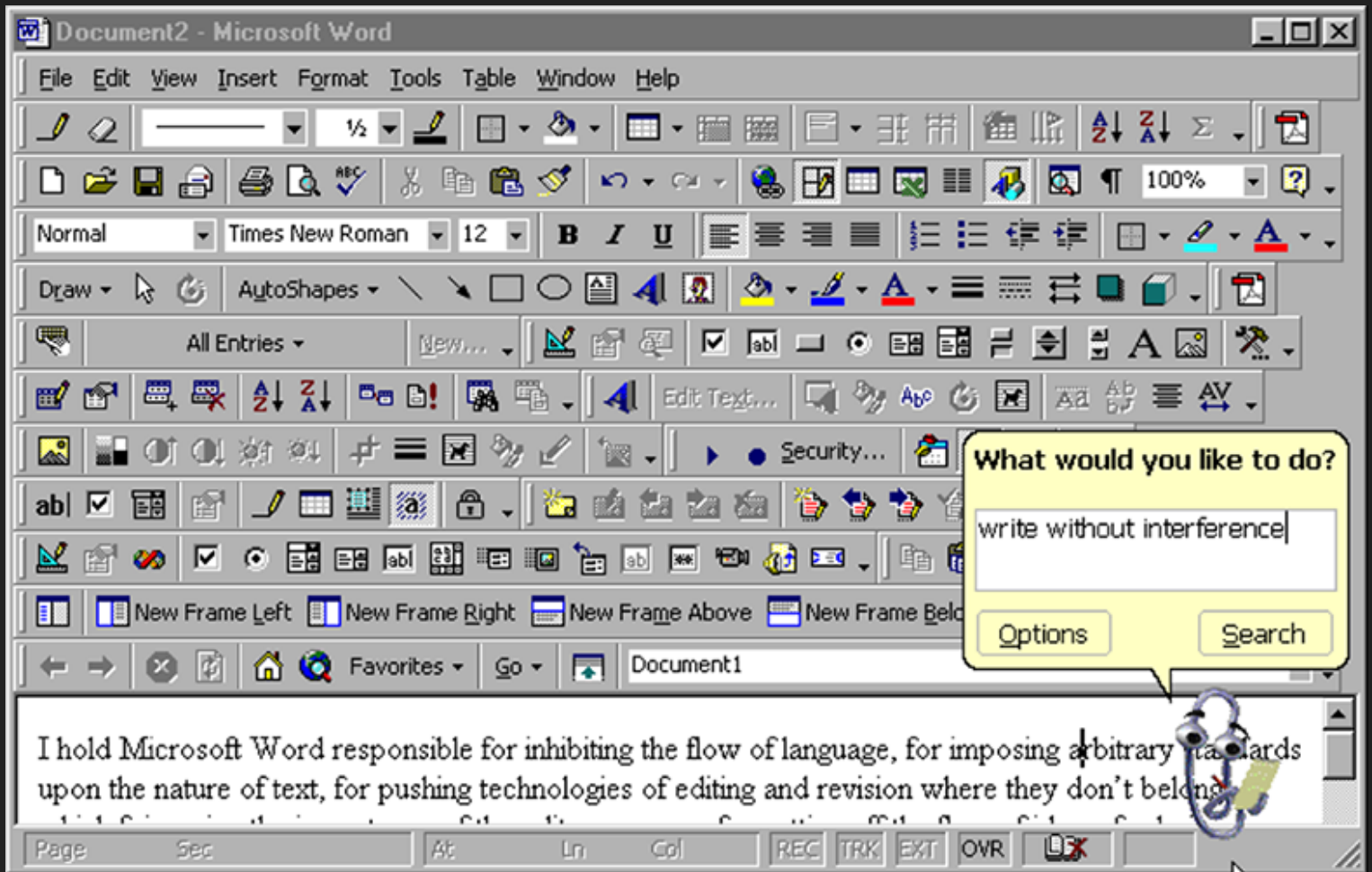

## Post-WIMP Era (still evolving)

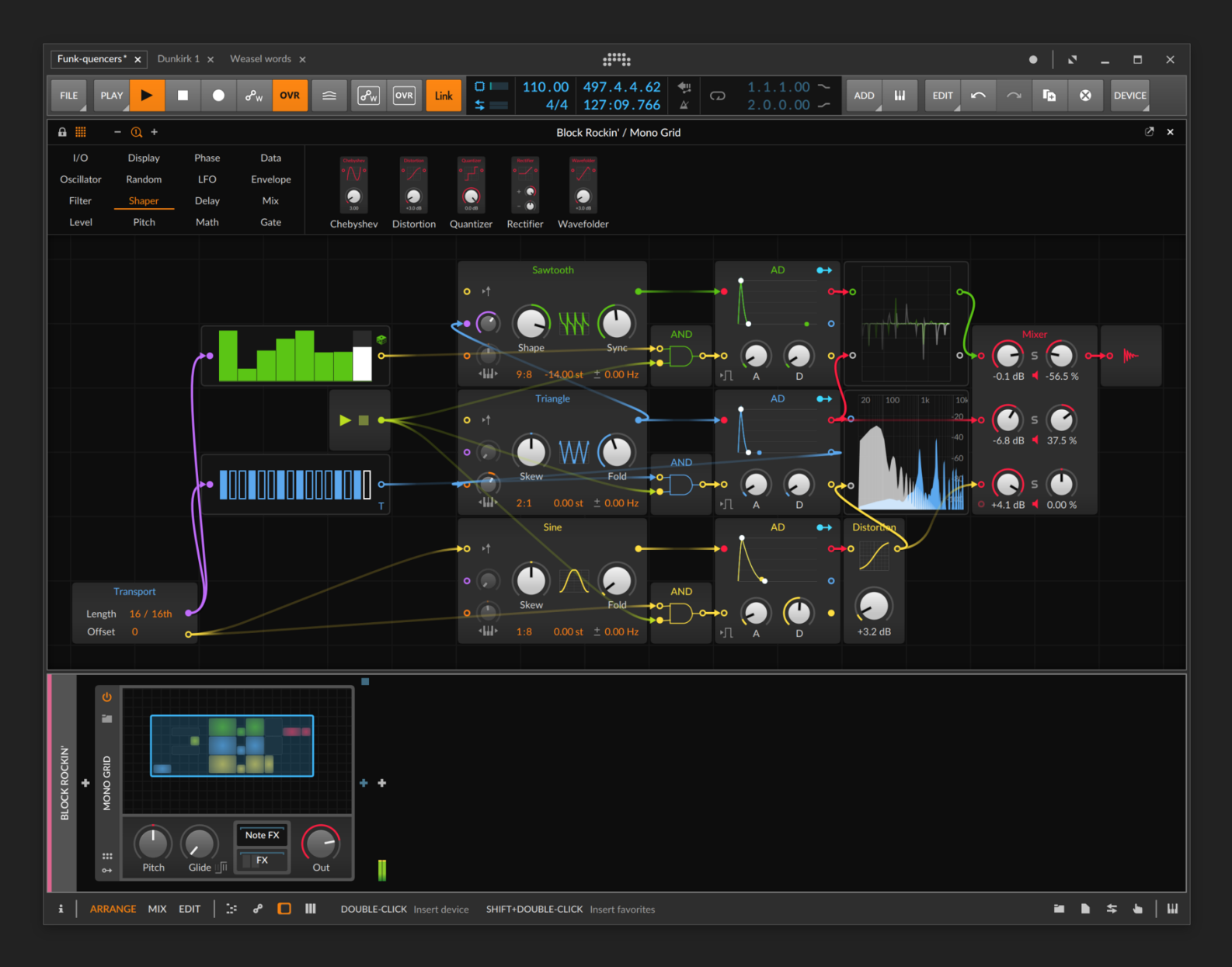

Well-designed and attractive typography makes content meaningful.

Animation makes important parts stand out and helps with micro-interactions.

Onboarding, common for web and mobile apps, helps more than traditional "F1" button.

Visual trends may change and it should not be hard to update the UI without rewriting it all.

# Electron

# Bad.

Is

### What do we want?

Common UI API for all platforms because we are lazy. Support for existing UI frameworks and UI kits (material, flat, etc) because we often can't design UI. Painless development, debugging, packaging and distribution because we have more important things to do.

### When programmers make UI

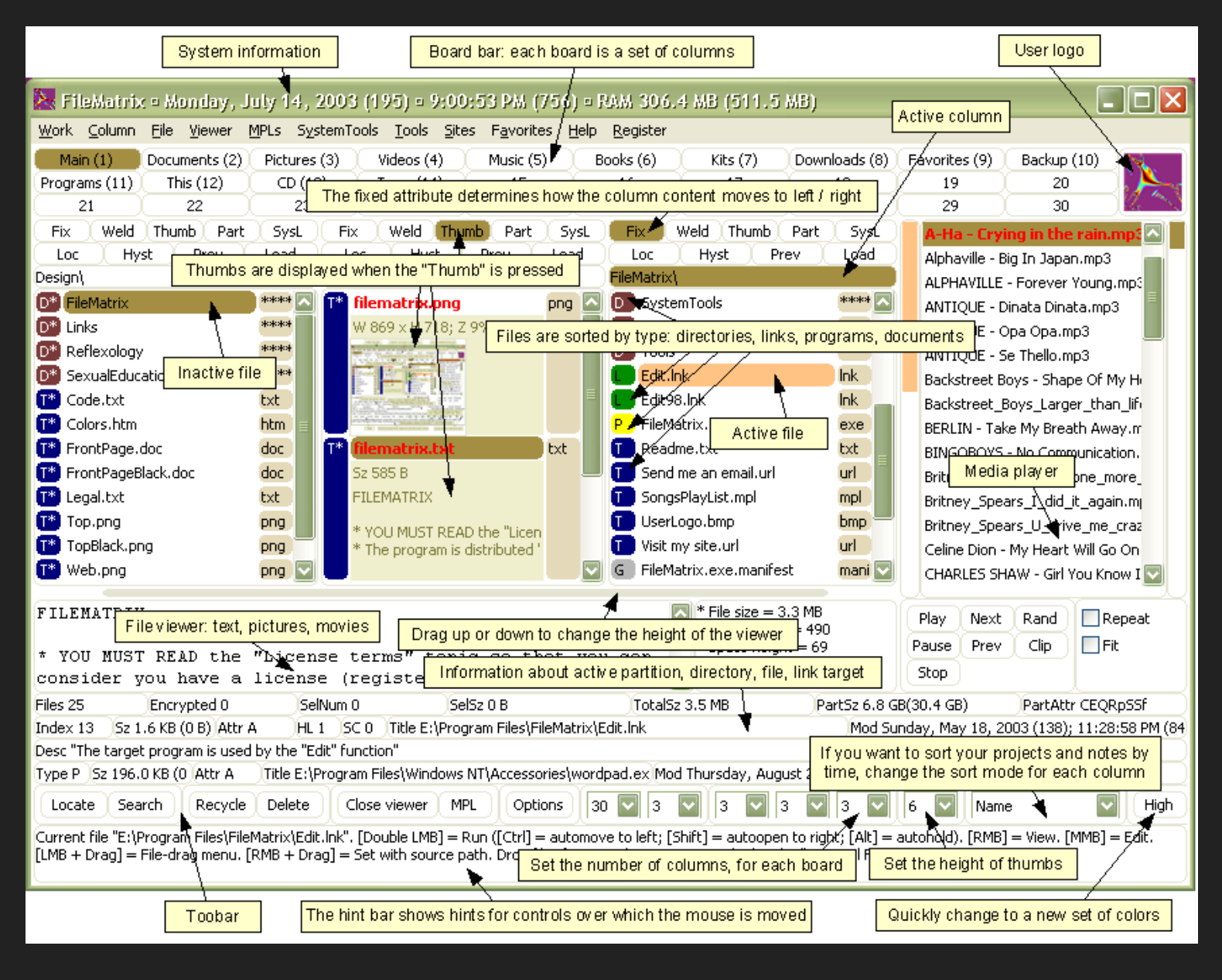

# Option 1.

Reuse some modern browser that is already installed.

# Option 2.

Reuse the browser engine that comes with the OS (and every desktop OS now comes with a decent browser engine).

# Lorca github.com/zserge/lorca

#### Lorca

Chrome DevTools Protocol Bind Go functions to JS Call JS from Go Control native window

### API

ui,  $\overline{\phantom{a}}$  := lorca.New(...) ui.Load(url) ui.Bind("someFunc", func() {})  $five := ui.Eval("2+3").Int()$ <-ui.Done()

# **Example**

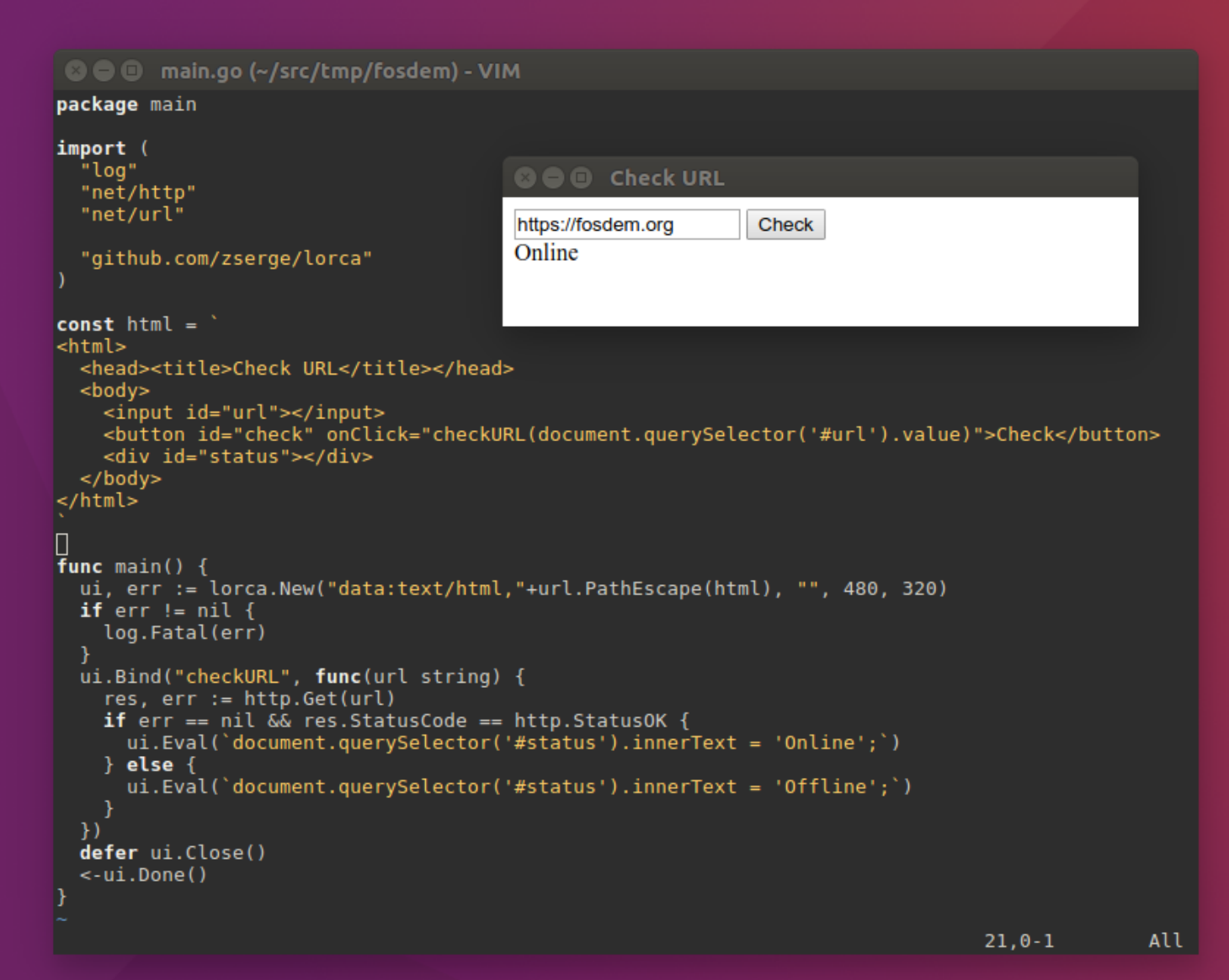

## Lorca!

Minimal (1KLOC). One dependency (websocket lib) Simple API. ES6 and modern CSS without Babel.

Decent debugger.

#### Lorca?

Window can't have fixed size. Window global menu can't be controlled. It still behaves more like a browser rather than an app.

WebView github.com/zserge/webview

#### GTK+ GtkWebkit2

#### WinAPI MSHTML (OLE)

Cocoa WKWebView WinAPI EdgeHtml (winrt)

# Window

Set title.

Set size.

Optional: other window flags (border, full-screen mode, transparency)

Minimize/maximize/restore

...

(BYOF - bring your own features)

#### Browser

Load arbitrary URL (including data URIs).

Initialize with JS code when new page is loaded (before DOM is ready).

Evaluate JS code any time later.

Call native callback with a string argument from JS.

#### Go

ui,  $=$  := webview. New() ui.SetTitle("Hello") ui.Load(url) ui.Bind("foo", func(s string) {}) defer ui.Close() ui.Run()

#### C++

webview w; w.set\_title("Hello"); w.load(url); w.bind("foo", [](string arg){}) w.run()

#### **Lorca**

Disk: ~10MB RAM: ~80MB CPU: 2%

#### WebView

Disk: ~10MB RAM: ~6MB CPU: ~1.3%

Note: benchmarks are useless, just try it yourself.

# Questions?

github.com/zserge/lorca github.com/zserge/webview